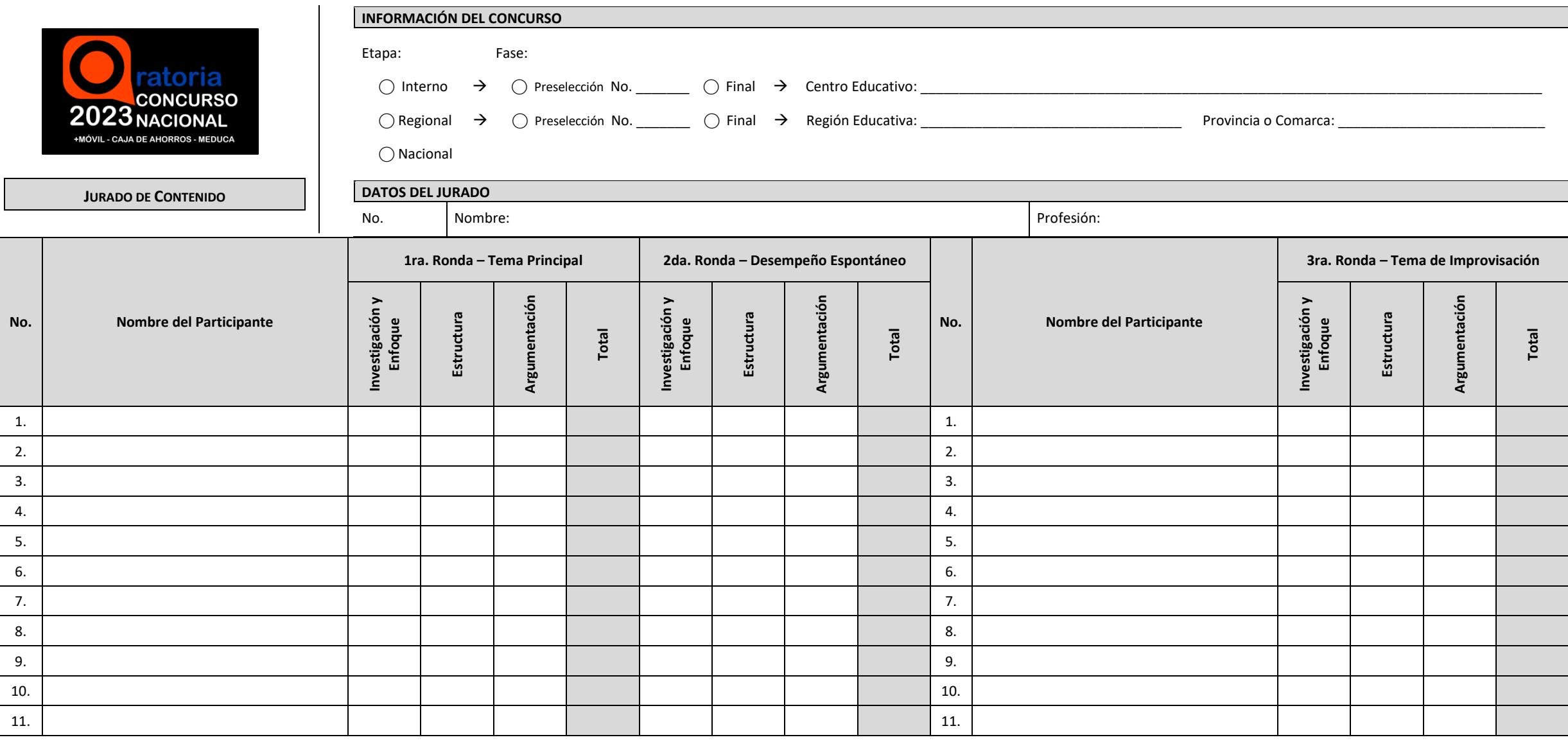

En este formulario se colocará por cada elemento entre 1 a 10 puntos de acuerdo a la escala señalada en el Reglamento y considerando 2 decimales.

Al finalizar cada ronda, se deberá sumar los elementos del criterio evaluado por cada estudiante. En el caso de Contenido deberá ser un valor entre 1 y 40 puntos.

De existir más de un Jurado en el mismo criterio, se reportará al formulario de Total de Calificaciones el promedio de dichos totales del criterio por ronda.